**Product Datasheet www.res.systems** 

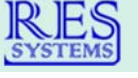

## **MEDS<sup>®</sup> Batch Eligibility Inquiry System**

## **Bulk ePACES Lookups for Managing Ongoing Medicaid Eligibility**

MEDS<sup>®</sup> users know that for any cases submitted to EDITS, we make sure that the coverage gets put up correctly. Now, RES Systems has added Electronic Data Interchange (EDI) capability with eMedNY to check your applicants against the state database in a single batch to manage ongoing Medicaid eligibility.

With the Batch Eligibility Inquiry System, the plan can regularly send full rosters to the state database for inquiry, get historical data on members who lost coverage, or run any other specific list of members through the interface.

An inquiry can be run for the beginning of a month and also for the last day of the previous month to compare any differences in eligibility and to highlight any discrepancies with the demographics on file or the expected coverage. Applicants who do not have expected coverage can be monitored and checked on an ongoing basis until the coverage is correct and any problems are resolved. Lists of members who have entered nursing homes can be continually checked to see if the R/E code has been put up. Recert dates for members can be tracked.

Custom inquiries can also be generated using lists previously uploaded to the system, or by using a list of applicants or applications already in MEDS $^{\circ}$ , along with the date or dates needed for the inquiry.

Data transfer into the system is accomplished by uploading a CSV or XML file either by SFTP or by using the file upload feature in the software. Once the data is returned from the state, the plan will receive an automated email when the results are available to view, usually in an hour or two. Every field currently viewable on the ePACES screen will be included on the report. The reports can be viewed on the screen, printed, or exported to Excel® for easy sorting and filtering. Full roster inquiries and historical inquiries can also be set up to have the response data exported via SFTP.

**Please contact Lou Lista at 516-480-9083 or lou@res.systems for more information.** 

**The Batch Eligibility Inquiry System is available as an add-on to MEDS® or as a stand-alone product.** 

## **Features and Benefits:**

- Submit eligibility inquiries on members directly to eMedNY - no more manual inquiry!
	- Verify proper coverage and plan assignment
	- Track eligibility changes, R/E code changes, and cases that lose coverage
	- Obtain eligibility history on problem cases
- All data viewable on ePACES is returned
- Result reports can be viewed on screen, printed, and exported to Excel<sup>®.</sup> Results can also be exported via SFTP when processed
- Management tools are included such as the comparison report, which allows you to check eligibility on the first of the month and the last of the prior month for all applicants in a single batch, with a report generated that highlights any differences
- Flexible data transfer options including CSV and XML

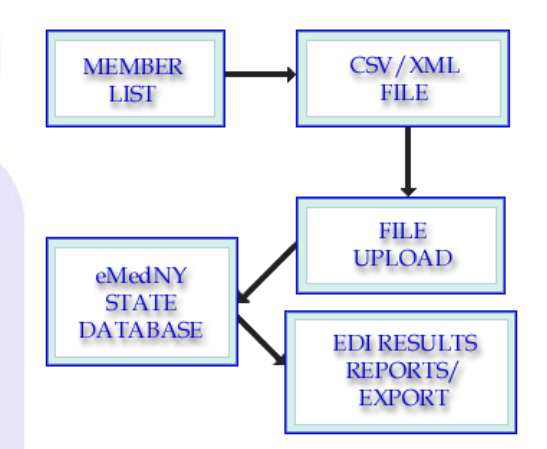